# Package 'yulab.utils'

July 26, 2024

<span id="page-0-0"></span>Title Supporting Functions for Packages Maintained by 'YuLab-SMU' Version 0.1.5 Description Miscellaneous functions commonly used by 'YuLab-SMU'. Imports cli, digest, fs, memoise, rlang, stats, tools, utils Suggests httr, jsonlite, openssl ByteCompile true URL <https://yulab-smu.top/> License Artistic-2.0 Encoding UTF-8 RoxygenNote 7.3.2 NeedsCompilation no Author Guangchuang Yu [aut, cre] (<<https://orcid.org/0000-0002-6485-8781>>) Maintainer Guangchuang Yu <guangchuangyu@gmail.com> Repository CRAN Date/Publication 2024-07-26 05:30:02 UTC

# **Contents**

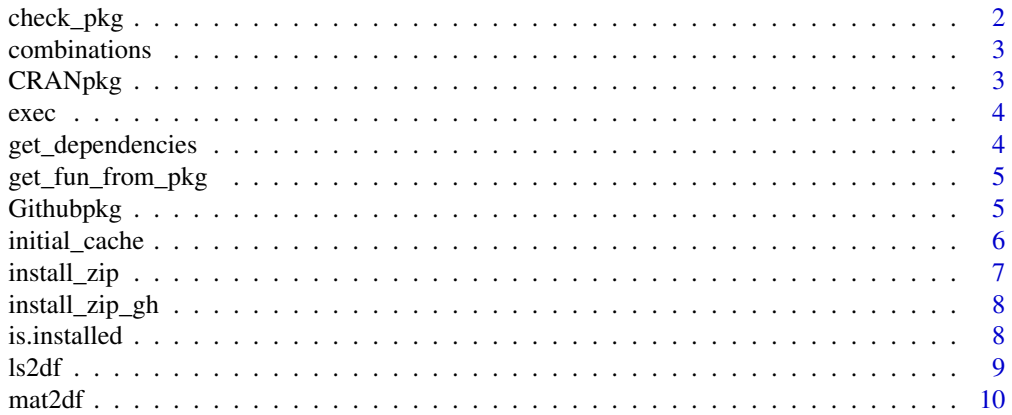

<span id="page-1-0"></span>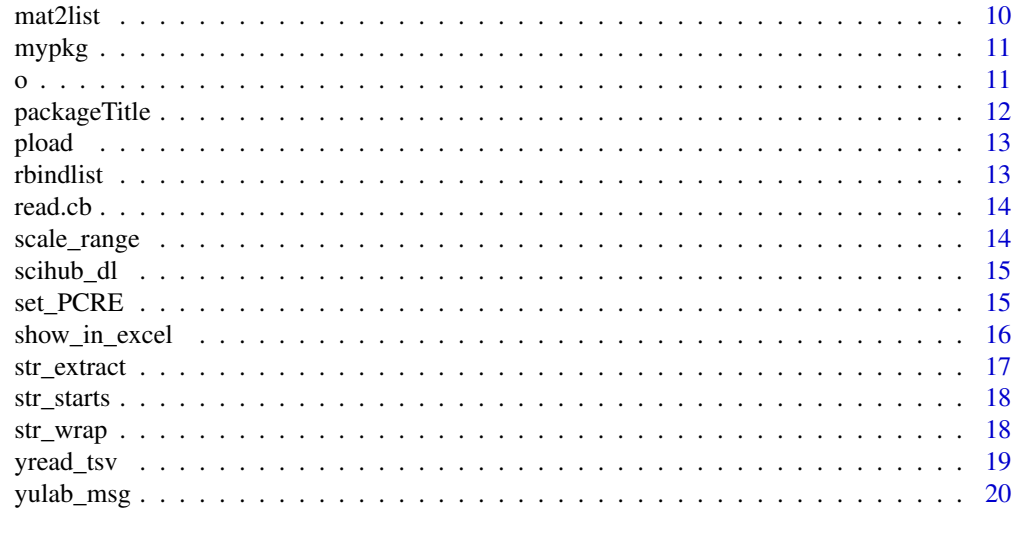

### **Index** [21](#page-20-0)

check\_pkg *check\_pkg*

# Description

Check whether the input packages are installed

# Usage

```
check_pkg(pkg, reason = NULL, ...)
```
# Arguments

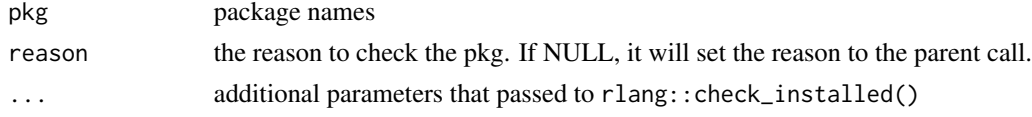

# Details

This function check whether the input packages are installed. If not, it asks the user whether to install the missing packages.

# Value

see also [check\\_installed](#page-0-0)

# Author(s)

<span id="page-2-0"></span>combinations *combinations*

# Description

all possible combinations of n sets

# Usage

combinations(n)

# Arguments

n number of sets

# Value

a list of all combinations

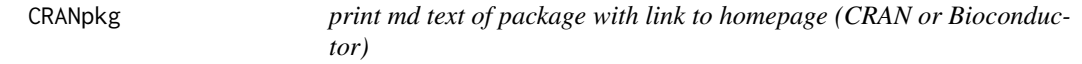

# Description

print md text of package with link to homepage (CRAN or Bioconductor)

# Usage

CRANpkg(pkg)

Biocpkg(pkg)

# Arguments

pkg package name

### Value

md text string

# Author(s)

<span id="page-3-0"></span>exec *exec*

### Description

run system command

# Usage

exec(command)

# Arguments

command system command to run

### Value

An exec instance that stores system command outputs

# Author(s)

Guangchuang Yu

get\_dependencies *get\_dependencies*

# Description

get reverse dependencies

### Usage

get\_dependencies(pkg, repo = c("CRAN", "BioC"))

# Arguments

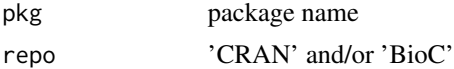

# Value

reverse dependencies

# Author(s)

<span id="page-4-0"></span>get\_fun\_from\_pkg *get\_fun\_from\_pkg*

# Description

load function from package

### Usage

get\_fun\_from\_pkg(pkg, fun)

# Arguments

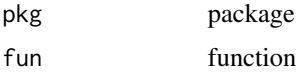

### Value

function

### Author(s)

Guangchuang Yu

### Examples

get\_fun\_from\_pkg('utils', 'zip')

Githubpkg *print md text of package with link to github repo*

# Description

print md text of package with link to github repo

# Usage

Githubpkg(user, pkg)

# Arguments

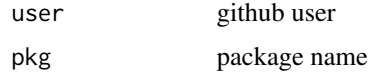

### <span id="page-5-0"></span>Value

md text string

# Author(s)

Guangchuang Yu

initial\_cache *cache intermediate data*

# Description

Yulab provides a set of utilities to cache intermediate data, including initialize the cached item, update cached item and rmove the cached item, etc.

# Usage

initial\_cache() get\_cache() rm\_cache() initial\_cache\_item(item) get\_cache\_item(item) rm\_cache\_item(item) update\_cache\_item(item, elements) get\_cache\_element(item, elements)

### Arguments

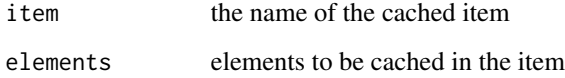

# Value

return the cache environment, item or selected elements, depends on the functions.

# <span id="page-6-0"></span>install\_zip 7

# Examples

```
## Not run:
slow_fib <- function(x) {
     if (x < 2) return(1)
     slow_fib(x-2) + slow_fib(x-1)}
fast_fib <- function(x) {
    if (x < 2) return(1)
     res <- get_cache_element('fibonacci', as.character(x))
    if (!is.null(res)) {
         return(res)
     }
    res \leftarrow fast_fib(x-2) + fast_fib(x-1)
    e \leftarrow list()e[[as.character(x)]] <- res
    update_cache_item('fibonacci', e)
     return(res)
}
system.time(slow_fib(30))
system.time(fast_fib(30))
```
## End(Not run)

install\_zip *install\_zip*

# Description

install R package from zip file of source codes

### Usage

install\_zip(file, args = "--no-build-vignettes")

# Arguments

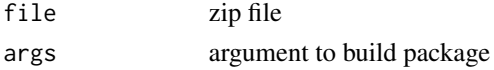

### Value

No return value, called for install R package from zip file of source codes

# Author(s)

<span id="page-7-0"></span>install\_zip\_gh *install\_zip\_gh*

# Description

install github package

# Usage

```
install_zip_gh(repo, ref = "HEAD", args = "--no-build-vignettes")
```
# Arguments

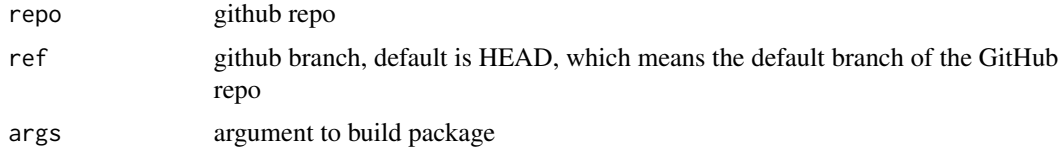

### Details

it download the zip file first and use install\_zip to install it

### Value

No return value, called for installing github package

# Author(s)

Guangchuang Yu

is.installed *is.installed*

# Description

Check whether the input packages are installed

# Usage

```
is.installed(packages)
```
# Arguments

packages package names

#### <span id="page-8-0"></span>ls2df 9

# Details

This function check whether the input packages are installed

### Value

logical vector

# Author(s)

Guangchuang Yu

# Examples

is.installed(c("dplyr", "ggplot2"))

ls2df *Convert a list of vector (e.g, gene IDs) to a data.frame object*

# Description

Convert a list of vector to a data.frame object.

### Usage

ls2df(inputList)

# Arguments

inputList A list of vector

# Value

a data.frame object.

<span id="page-9-0"></span>mat2df *mat2df*

# Description

convert a matrix to a tidy data frame (from wide to long format as described in the tidyverse concept)

# Usage

mat2df(x)

# Arguments

x the input matrix

### Value

a data.frame in long format with the 'value' column stores the original values and 'row' and 'col' columns stored in row and column index as in x

### Author(s)

Guangchuang Yu

### Examples

 $x \leftarrow \text{matrix}(1:15, \text{ nrow} = 3)$ mat2df(x)

mat2list *mat2list*

# Description

convert a matrix to a list

### Usage

mat2list(x)

### Arguments

x the input matrix

### Value

a list that contains matrix columns as its elements

#### <span id="page-10-0"></span>mypkg 11

# Examples

 $x \le$  matrix(1:15, nrow = 3) mat2list(x)

mypkg *mypkg*

# Description

print md text of link to a pakcage

# Usage

mypkg(pkg, url)

# Arguments

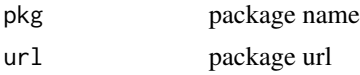

# Value

md text string

# Author(s)

Guangchuang Yu

o *o*

# Description

open selected directory or file

### Usage

 $o(file = ".'')$ 

# Arguments

file to be open; open working directory by default

### Value

No return value, called for opening specific directory or file

# <span id="page-11-0"></span>Author(s)

Guangchuang Yu

# Examples

## Not run: ## to open current working directory o()

## End(Not run)

packageTitle *packageTitle*

# Description

Extract package title

# Usage

```
packageTitle(pkg, repo = "CRAN")
```
# Arguments

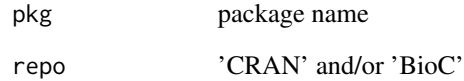

# Value

```
reverse dependencies
```
# Author(s)

<span id="page-12-0"></span>pload *pload*

# Description

loading a package

# Usage

pload(package, action = "auto")

# Arguments

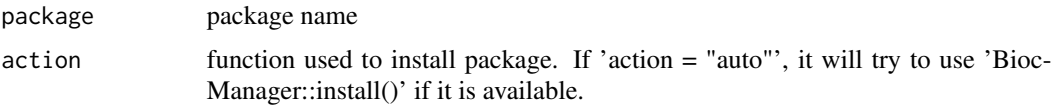

# Details

The function use 'library()' to load the package. If the package is not installed, the function will try to install it before loading it.

### Value

the selected package loaded to the R session

# Author(s)

Guangchuang Yu

rbindlist *rbindlist*

# Description

rbind a list

# Usage

```
rbindlist(x)
```
# Arguments

x a list that have similar elements that can be rbind to a data.frame

# Value

data.frame

# Author(s)

Guangchuang Yu

read.cb *read.cb*

# Description

read clipboard

# Usage

read.cb(reader = read.table, ...)

# Arguments

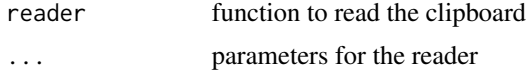

### Value

clipboard content, output type depends on the output of the reader

# Author(s)

Guangchuang Yu

scale\_range *scale-range*

# Description

normalized data by range

# Usage

scale\_range(data)

# Arguments

data the input data.

<span id="page-13-0"></span>

#### <span id="page-14-0"></span>scihub\_dl 15

# Value

normalized data

# Author(s)

Guangchuang Yu

scihub\_dl *download publication via scihub*

# Description

using scihub to download publication using doi

### Usage

scihub\_dl(doi, scihub = "sci-hub.tw", download = TRUE)

# Arguments

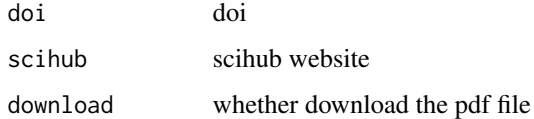

### Value

pdf url

### Author(s)

Guangchuang Yu

set\_PCRE *switch regular expression style (PCRE vs TRE)*

# Description

The set\_regexpr\_style() allows user to specify which style to be used, while the auto\_set\_regexpr\_style() automatically set the style depdending on the operating system (TRE for Windows and PCRE for other OSs (Linux and Mac)).

#### Usage

```
set_PCRE()
set_TRE()
use_perl()
set_regexpr_style(style)
auto_set_regexpr_style()
```
### Arguments

style one of 'PCRE' or 'TRE'

### Details

set\_PCRE() force to use PCRE style while set\_TRE() force to use TRE.

Note that all these functions are not change the behavior of gsub() and regexpr(). The functions are just set a global option to store the user's choice of whether using perl = TRUE.

Users can access the option via use\_perl() and pass the return value to gusb() or regexpr() to specify the style in use.

# Value

logical value of whether use perl

# Author(s)

Guangchuang Yu

### References

https://stackoverflow.com/questions/47240375/regular-expressions-in-base-r-perl-true-vs-the-defaul

show\_in\_excel *show\_in\_excel*

# Description

Open data frame in Excel. It can be used in pipe.

### Usage

show\_in\_excel(.data)

<span id="page-15-0"></span>

# <span id="page-16-0"></span>str\_extract 17

# Arguments

.data **a** data frame to be open

# Value

original .data

# Author(s)

Guangchuang Yu

str\_extract *str\_extract*

# Description

Extract a substring using a pattern

# Usage

```
str_extract(string, pattern)
```
# Arguments

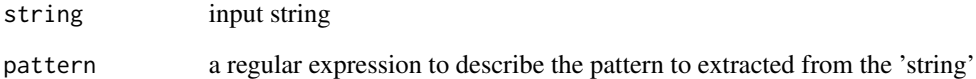

# Value

substring

# Author(s)

<span id="page-17-0"></span>str\_starts *str\_starts*

### Description

Detect the presence or absence of a pattern at the beginning or end of a string or string vector.

# Usage

str\_starts(string, pattern, negate = FALSE)

str\_ends(string, pattern, negate = FALSE)

# Arguments

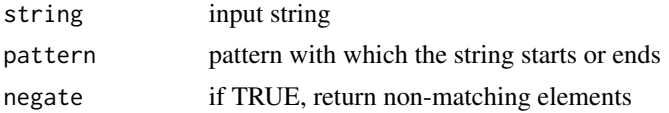

### Value

a logical vector

### Author(s)

Guangchuang Yu

str\_wrap *str\_wrap*

# Description

wraping long string to multiple lines

### Usage

```
str_wrap(string, width = getOption("width"))
```
# Arguments

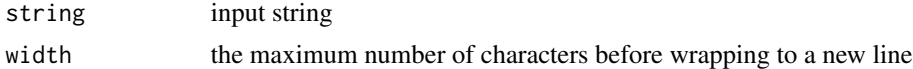

### Value

update strings with new line character inserted

<span id="page-18-0"></span>yread\_tsv 19

# Author(s)

Guangchuang Yu and Erqiang Hu

yread\_tsv *yread*

# Description

read file with caching

### Usage

```
yread_tsv(
  file,
  reader = utils::read.delim,
  params = list(),cache\_dir = tempdir()\lambda
```
yread(file, reader = readLines, params = list(), cache\_dir = tempdir())

### Arguments

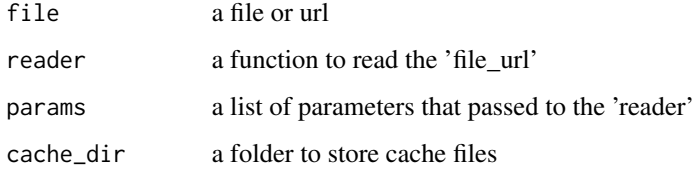

# Details

This function read a file (local or url) and cache the content.

# Value

the output of using the 'reader' to read the 'file\_url' with parameters specified by the 'params'

### Author(s)

Yonghe Xia and Guangchuang Yu

<span id="page-19-0"></span>

# Description

Messages for R package developed by YuLab

# Usage

yulab\_msg(pkgname = NULL, n = 1)

# Arguments

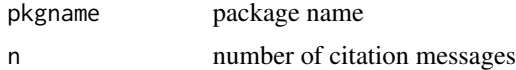

# Value

package message

# Author(s)

# <span id="page-20-0"></span>Index

auto\_set\_regexpr\_style *(*set\_PCRE*)*, [15](#page-14-0)

Biocpkg *(*CRANpkg*)*, [3](#page-2-0)

check\_installed, *[2](#page-1-0)* check\_pkg, [2](#page-1-0) combinations, [3](#page-2-0) CRANpkg, [3](#page-2-0)

exec, [4](#page-3-0)

```
get_cache (initial_cache), 6
get_cache_element (initial_cache), 6
get_cache_item (initial_cache), 6
get_dependencies, 4
get_fun_from_pkg, 5
Githubpkg, 5
```

```
initial_cache, 6
initial_cache_item (initial_cache), 6
install_zip, 7
install_zip_gh, 8
is.installed, 8
```

```
ls2df, 9
```

```
mat2df, 10
mat2list, 10
mypkg, 11
```
# o, [11](#page-10-0)

```
packageTitle, 12
pload, 13
```

```
rbindlist, 13
read.cb, 14
rm_cache (initial_cache), 6
rm_cache_item (initial_cache), 6
```

```
scale_range, 14
scihub_dl, 15
```
set\_PCRE, [15](#page-14-0) set\_regexpr\_style *(*set\_PCRE*)*, [15](#page-14-0) set\_TRE *(*set\_PCRE*)*, [15](#page-14-0) show\_in\_excel, [16](#page-15-0) str\_ends *(*str\_starts*)*, [18](#page-17-0) str\_extract, [17](#page-16-0) str\_starts, [18](#page-17-0) str\_wrap, [18](#page-17-0)

update\_cache\_item *(*initial\_cache*)*, [6](#page-5-0) use\_perl *(*set\_PCRE*)*, [15](#page-14-0)

yread *(*yread\_tsv*)*, [19](#page-18-0) yread\_tsv, [19](#page-18-0) yulab\_msg, [20](#page-19-0)